#### Евгений Синельников

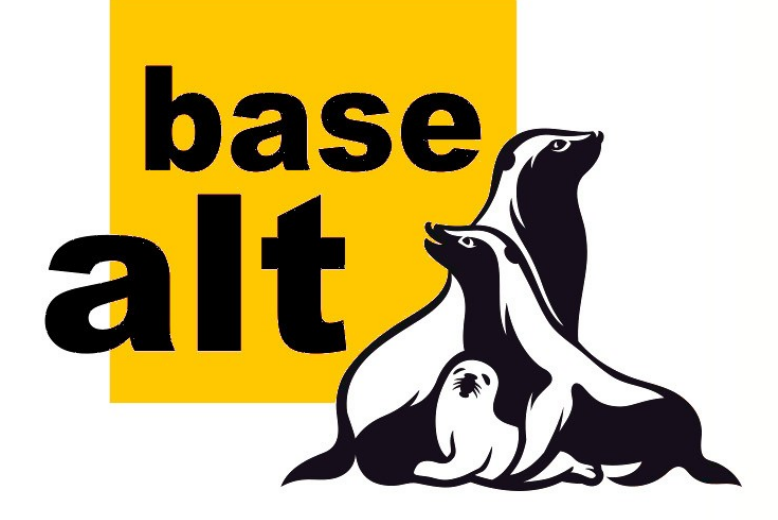

#### **Механизмы применения групповых политик в решениях на базе дистрибутивов ALT**

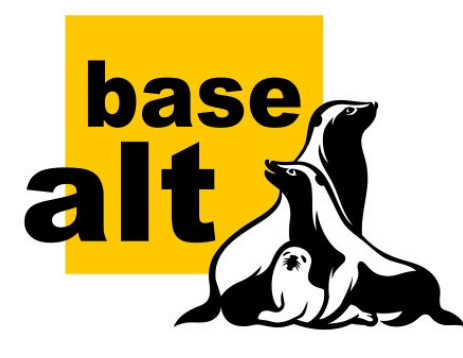

#### **План доклада**

- Смысл реализации групповых политик
- Групповые политики, как управление конфигурациями компьютеров и пользователей
- Задачи конфигурирования
- Компромиссы реализации (политики и механизмы, политики механизмов)

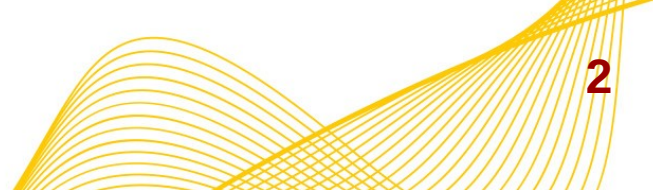

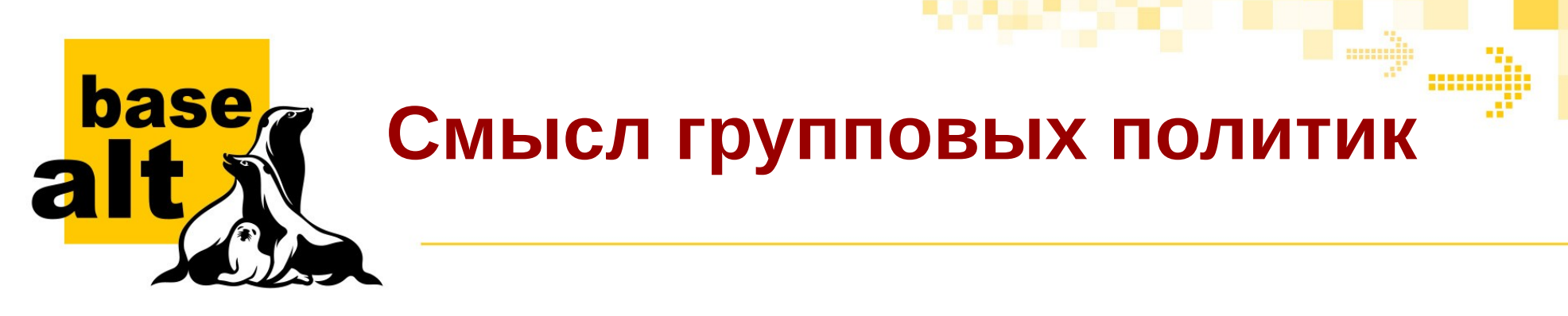

- Цель интеграция с Microsoft Windows
	- Управленческое решение, как состояние
- Терминология:
	- GPO (объект политик)
	- GPT (шаблон политики)
- Ограничения применимости
	- GPLink (привязка), свойства предпочтений

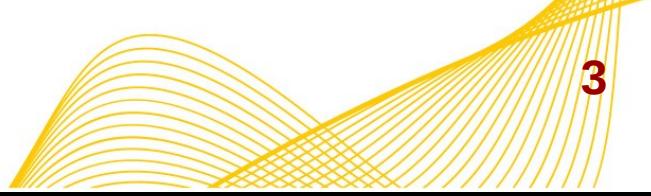

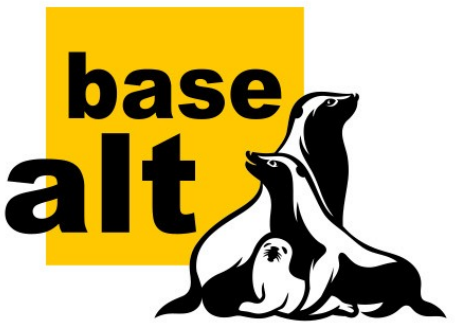

### Групповые политики, как как управление конфигурациями

- Цели для конфигурирования
	- Компьютер (Machine)
	- Пользователь (User)
- Типы конфигураций (Client-Side Extensions)
	- Политики
		- Registry.pol, gpttmpl.inf, ...
	- Предпочтения

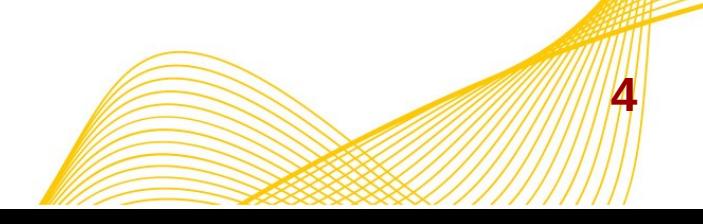

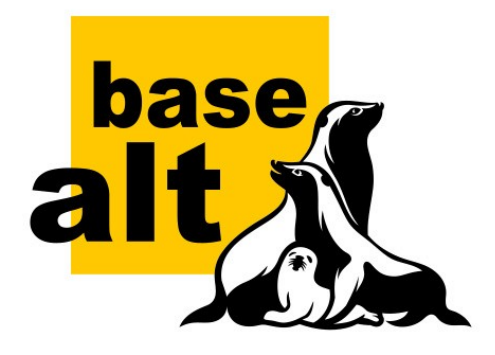

#### **Конфигурации компьютеров**

- Настройки безопасности
- Установка доп. ПО
- Скрипты (Startup, Shutdown)
- Ограничения ПО
- Реестр
- Межсетевой экран
- Групповые политики предпочтений...

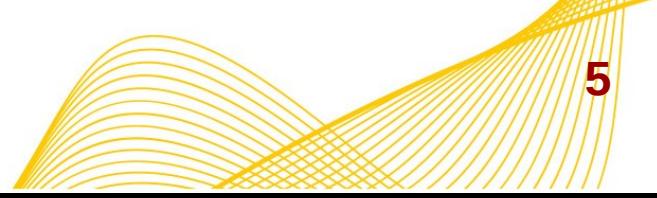

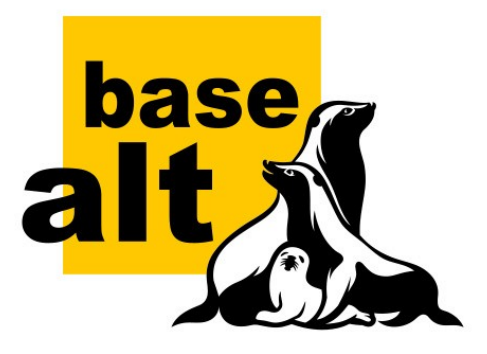

# **Конфигурации пользователей**

- Установка доп. ПО
- Скрипты (Logon, Logoff)
- Пользовательские каталоги
- Групповые политики предпочтений
	- Общие каталоги
	- Принтеры
	- Ярлычки …

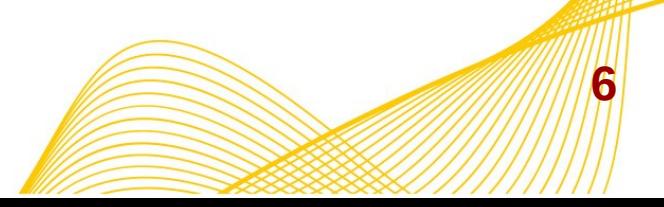

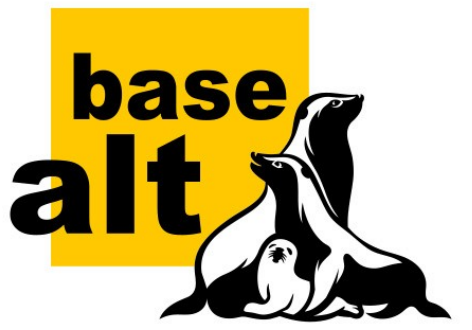

#### **Групповые политики для Linux-решений**

- Уровень декларативных объявлений
	- ADMX (административные шаблоны)
	- Собственный формат CSE-расширений
- Уровень интерпретации
	- Локальный шаблон политики
- Уровень реализации политик
- Уровень применения
	- Systemd services, PAM-modules

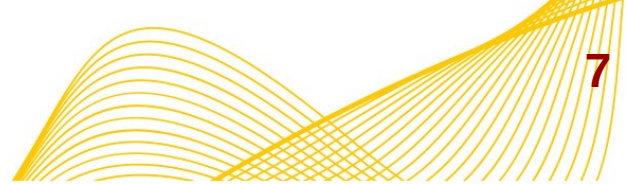

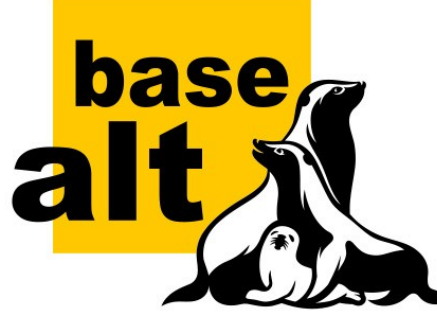

#### **E** Group Policy Management Editor File Action View Help  $\Leftrightarrow$   $\blacklozenge$   $\Leftrightarrow$   $\blacktriangleright$   $\blacksquare$   $\blacksquare$   $\blacksquare$ ADMX GPO DC0.DOMAIN.ALTI Policy  $\overline{\Box}$   $\overline{\mathbb{A}}$  Computer Configuration  $\Box$  Policies 田 Software Settings 田 Windows Settings Administrative Templates: P □ **BaseALT** 日 **Base System** Security policies E Control Panel 田 **■** Network **Printers** FI System **El Windows Components All Settings E** Preferences □ <sup>8</sup> User Configuration  $\mathbb{F}$   $\mathbb{F}$  Policies  $\mathbb{H}$  Preferences  $\left| \cdot \right|$  $1$  setting(s) **Start**  $\sim$

#### **АDMX для политики: Execution of program /bin/su**

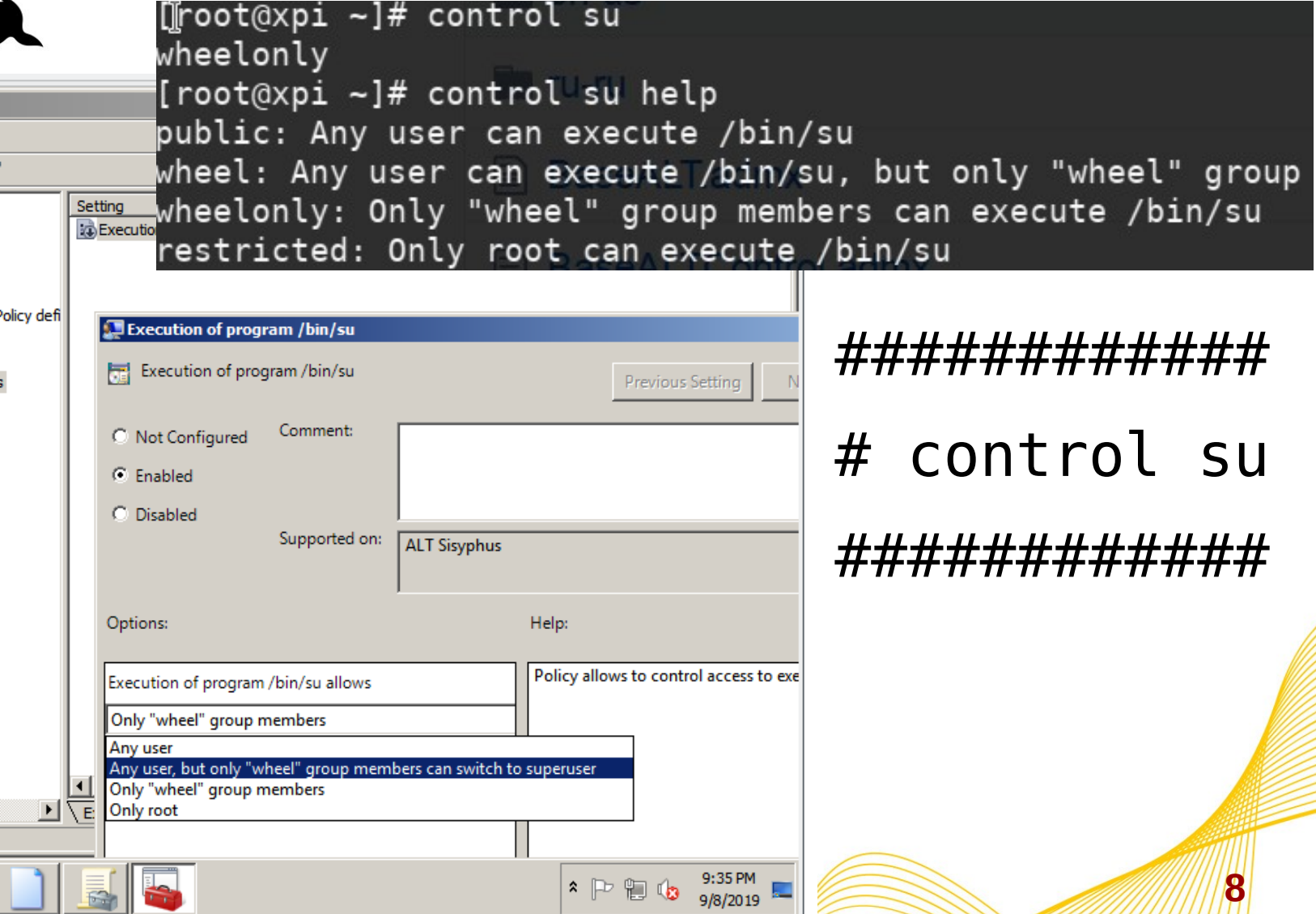

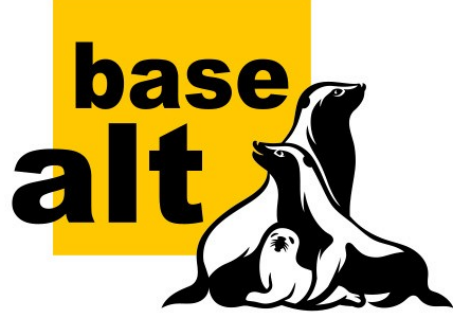

## **Local Group Policy Object utility**

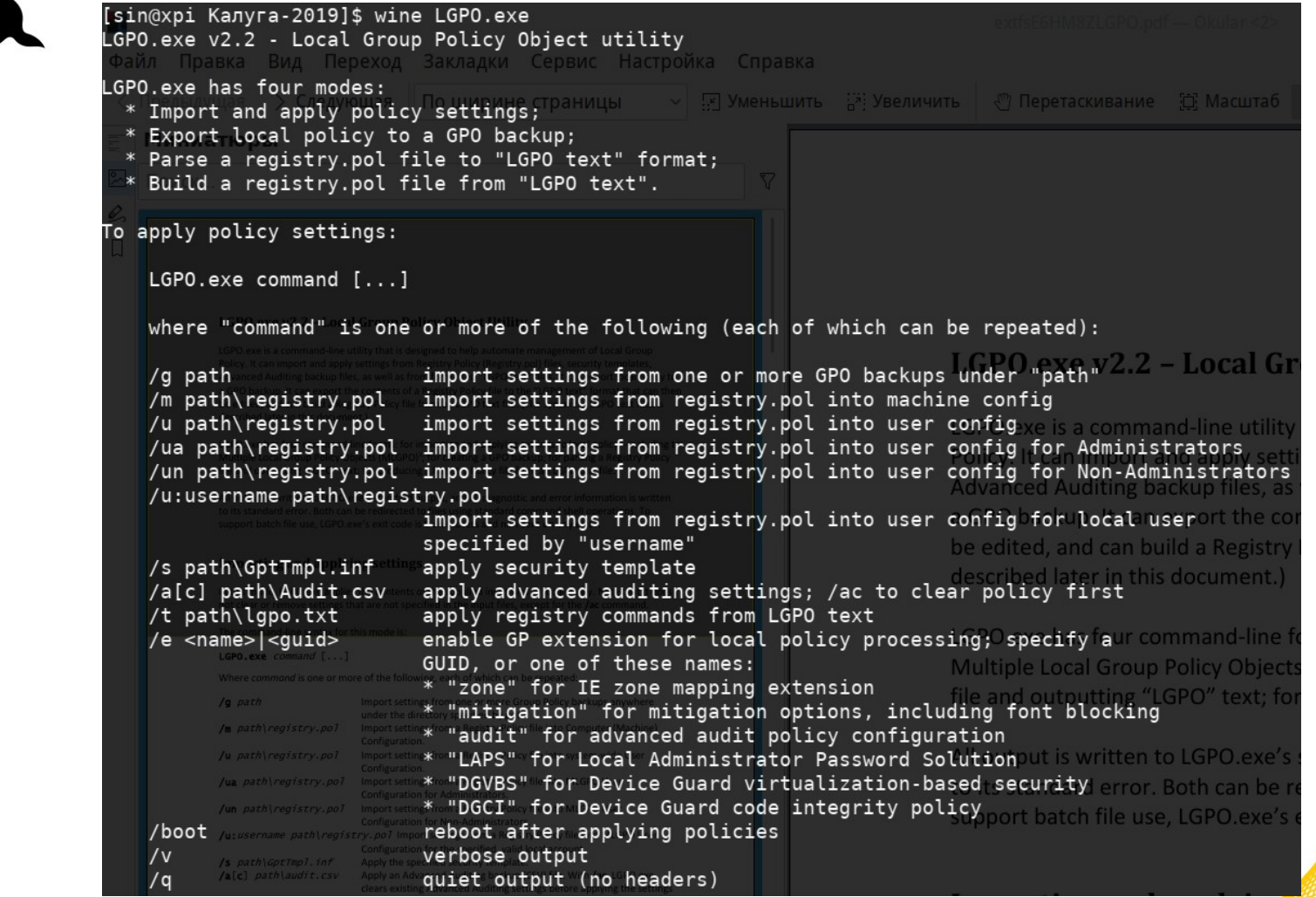

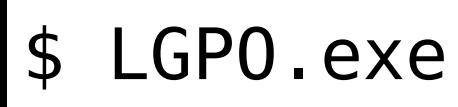

----------

----------

----------

```
$ hreg
```
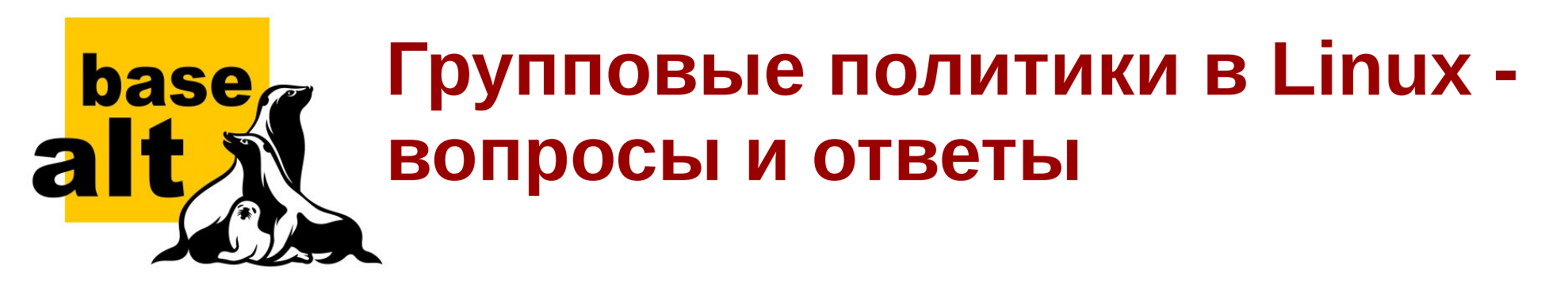

- Два основных вопроса:
	- «Где их хранить и как их получить на клиенте?»
	- «Как применить те или иные политики?»
- Два основных ответа:
	- «Реализация средств управления GPT»
	- «Шаблонизация дистрибутивов»

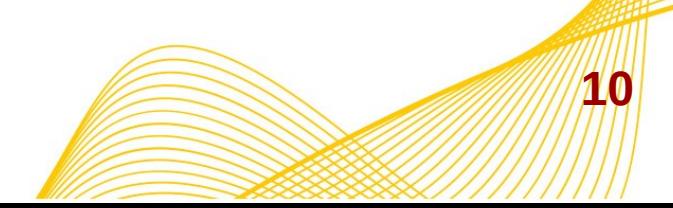

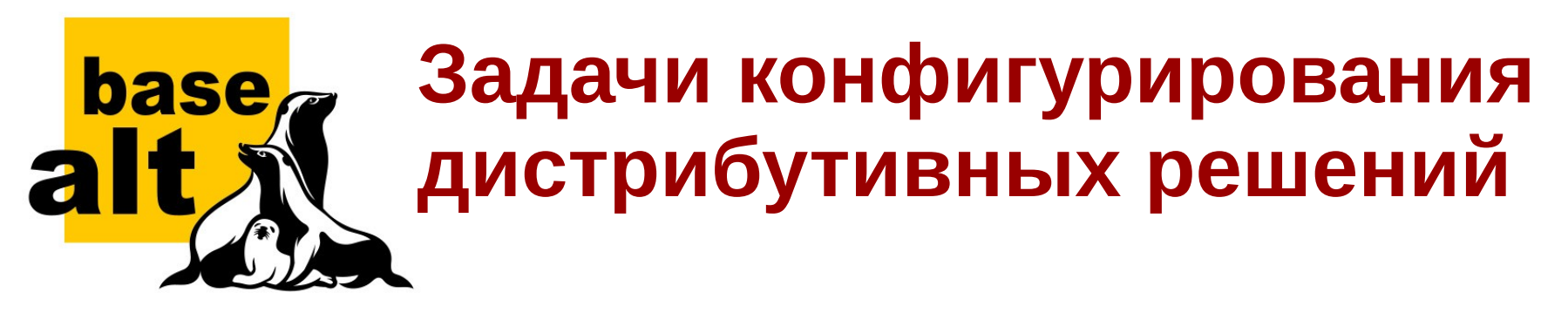

- Шаблоны настроек
	- Локальная политика
	- Политика в домене, по умолчанию
	- Политики, имеющие смысл
- Практика применения
	- Инструменты управления (GPO, GPT, GPLink)

**11**

- Механизмы вычисления
- Шаблоны для применения

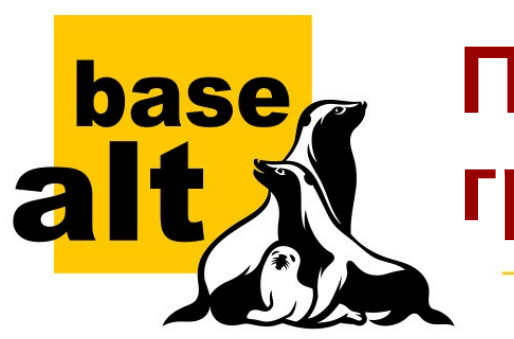

#### **Пользовательские групповые политики под Linux**

- **Политики применяемые при входе пользователя** в PAM на этапе *аутентификации*, смены пароля, создания сессии и назначении групп;
- **Пользовательские политики, требующие административных привилегий** (подключение сетевых каталогов, настройка печати CUPS и других сервисов);
- **Политики, требующие контекст графической сессии, выполняемые с пользовательскими привилегиями** (настройка фона рабочего стола, дополнительные ярлыки на рабочем столе и т.п.).

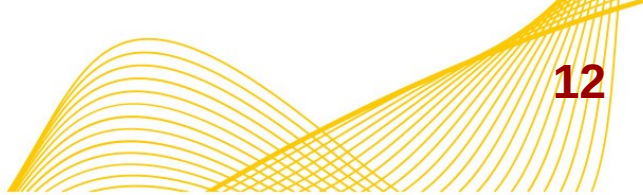

muniji

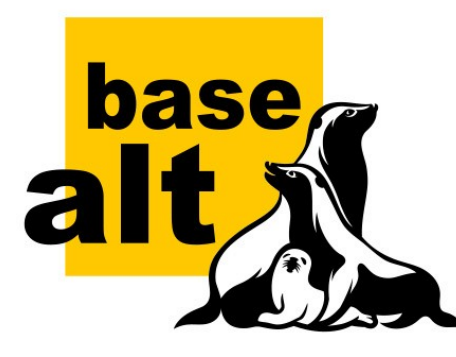

#### **Заключение**

**13**

Group Policy for ALT Distributions: <http://git.altlinux.org/people/sin/packages/oddjob.git> <https://github.com/altlinuxteam/admx-basealt> <https://github.com/altlinuxteam/hreg> <https://github.com/altlinuxteam/gpupdate> And also Samba with existing staff like samba-tool and samba-gpupdate